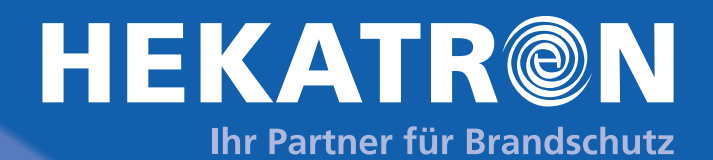

### Brandmeldeanlagen

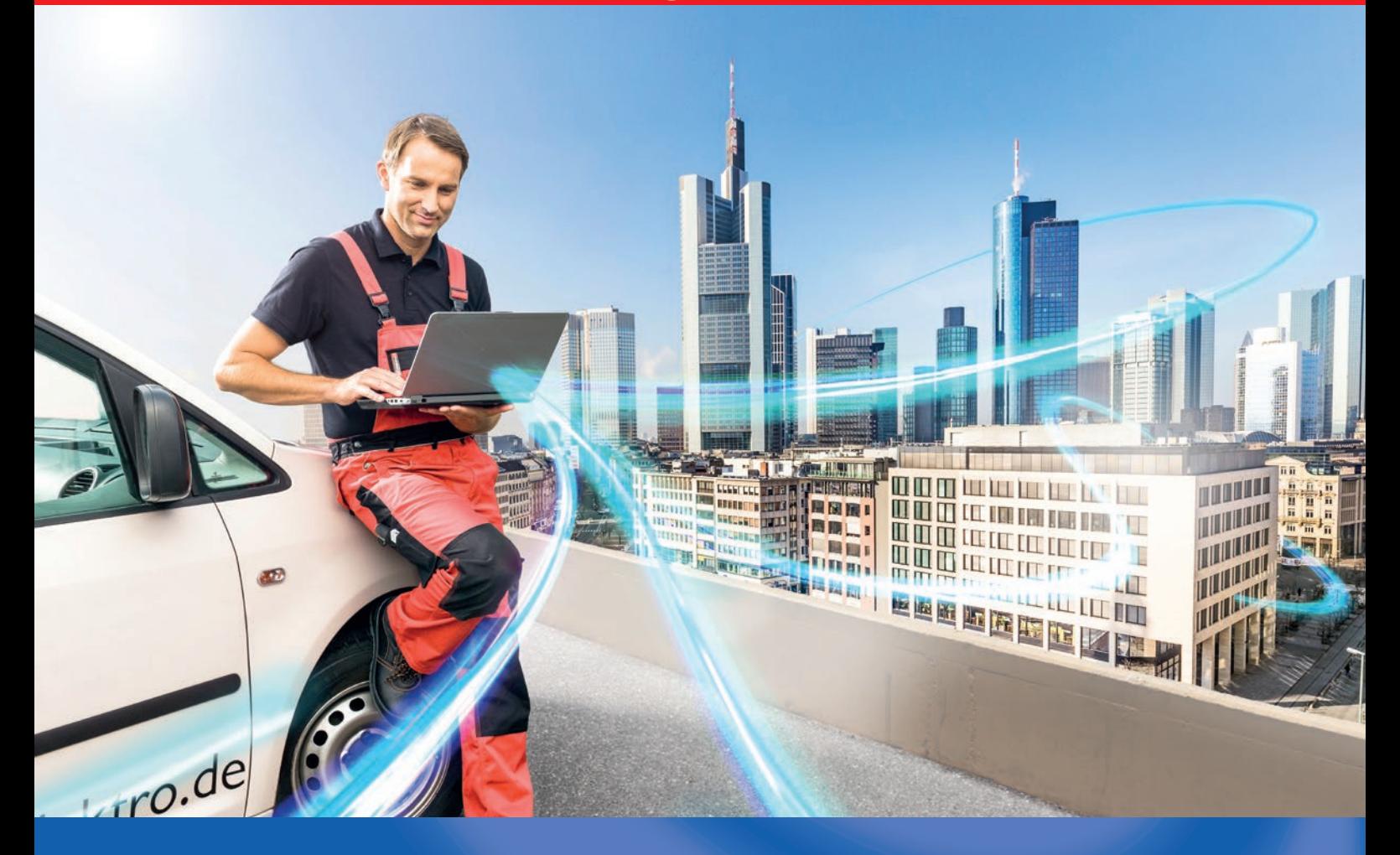

## HEKATRON Remote – das Original

Fernzugriff auf höchstem Niveau mit der Integral IP Zentrale

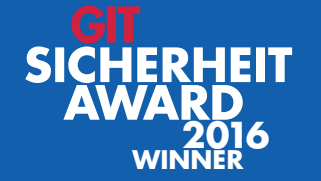

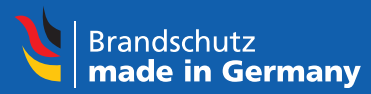

www.hekatron.de

## HEKATRON Remote – das Original

Der Fernzugriff für Dienstleistungen auf höchstem Niveau

HEKATRON Remote ist der perfekt zugeschnittene Dienst für den vollumfänglichen, ortsunabhängigen Zugriff auf das Bedienfeld sowie die Software der Hekatron Brandmelderzentrale Integral IP.

Mit HEKATRON Remote können Sie Ihren Kunden einen umfassenden Service bieten und gleichzeitig Zeit und Geld sparen, indem Sie Ihre Techniker genau dort einsetzen, wo sie gebraucht werden.

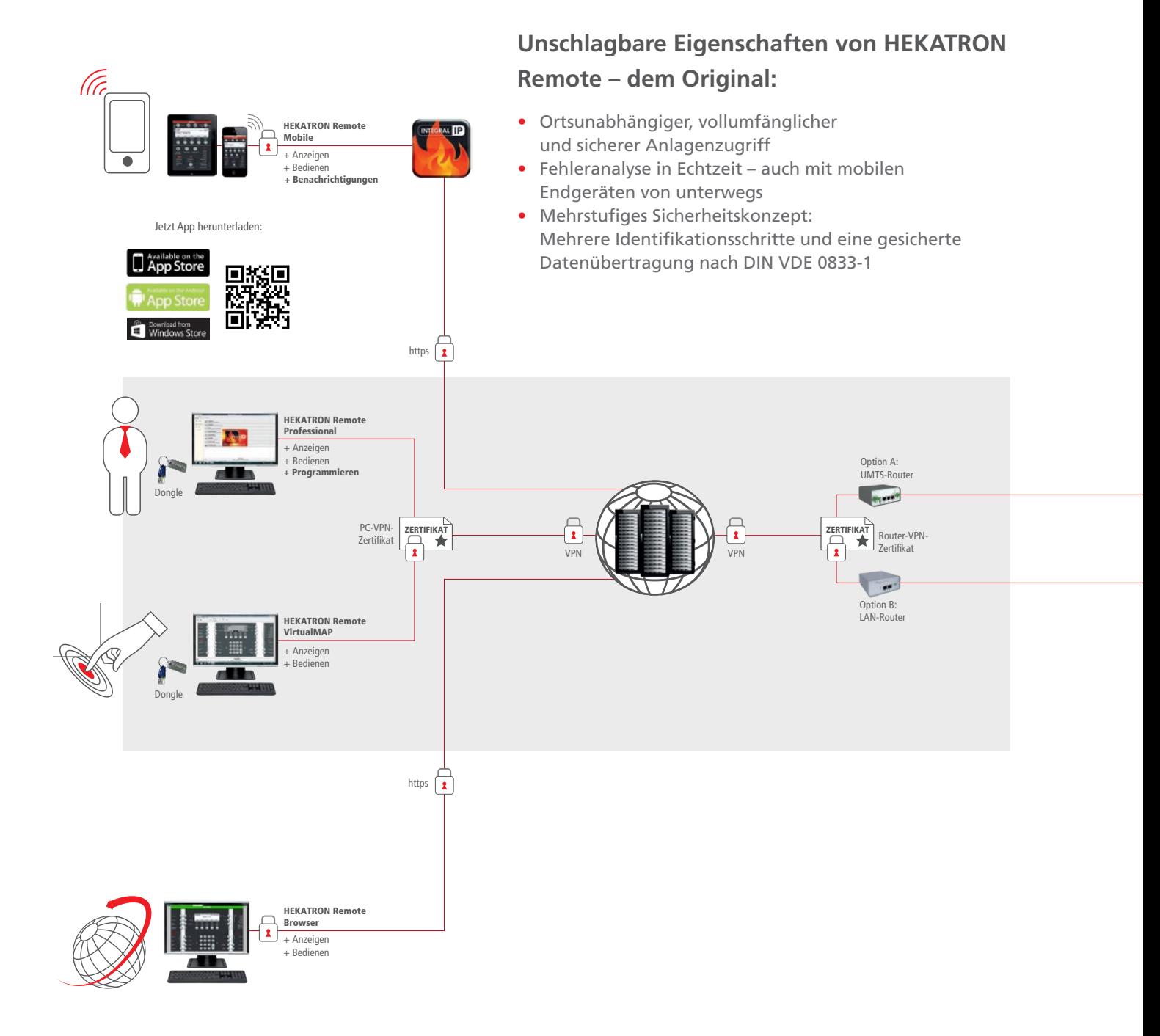

## *»Mit HEKATRON Remote können ca. 85 % aller Serviceanfragen professionell und kompetent aus der Ferne*

*gelöst werden.«* Oliver Seidel, Heldele GmbH

### **Die fünf größten Vorteile für Ihr Unternehmen durch HEKATRON Remote:**

- Optimierung von Geschäftsprozessen im Bereich Service und Instandhaltung
- Erhöhte Flexibilität und Mobilität der Mitarbeiter
- Erhöhte Produktivität bzw. Effizienz der Mitarbeiter
- Verbesserte Zusammenarbeit der Mitarbeiter untereinander
- Schnelle Entscheidungsprozesse

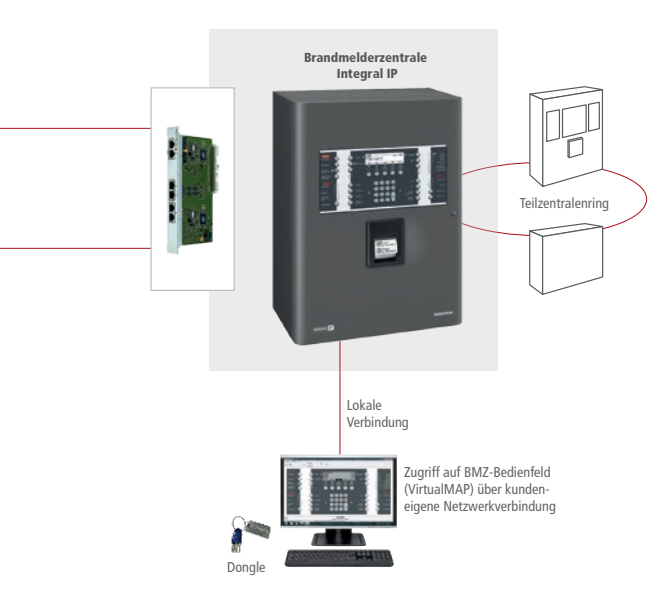

### **C** IHR VORTFIL:

- **Extrem schnelle Reaktionszeit:** Sofortige Hilfestellung, wenn beim Kunden eine Störung angezeigt wird
- **Zielgerichtete Vorabinformation** zur optimalen Vorbereitung: Bereits im Vorfeld der Fehlerbeseitigung vor Ort können die benötigte Ausrüstung und die richtigen Produkte zusammengestellt werden
- Optimierung Ihrer **überregionalen Kundenbetreuung**: Für den Fernzugriff auf die Anlagen Ihrer Kunden spielen große Distanzen keine Rolle
- **Optimierter Technikereinsatz**  durch ortsunabhängige Unterstützung: Ihre Fachkraft unterstützt die Hilfskraft vor Ort sowohl bei Störungen als auch insbesondere bei Inbetriebnahmen
- **Komfortable Inbetriebnahme:**  Fernüberwachung des Probelaufs vor Aufschaltung unter realen Bedingungen zur Ermittlung von Störgrößen
- **Servicevorteil:** Nutzen Sie HEKATRON Remote als zusätzliches Dienstleistungsmerkmal und als Chance für ein neues Geschäftsmodell
- **Auch Ihre Kunden selbst** können sich das Bedienfeld der BMA über eine App auf ihrem mobilen Endgerät anzeigen lassen und im Störungsfall reagieren

## Lösungen und Funktionen

Rund um den Fernzugriff mit HEKATRON Remote

HEKATRON Remote bietet je nach Anforderung und Einsatzgebiet verschiedene Lösungen und Zugänge für den Errichter und den Betreiber. Der Zugriff aus der Ferne kann sowohl auf die Software als auch auf das Bedienfeld der Integral IP Zentrale erfolgen.

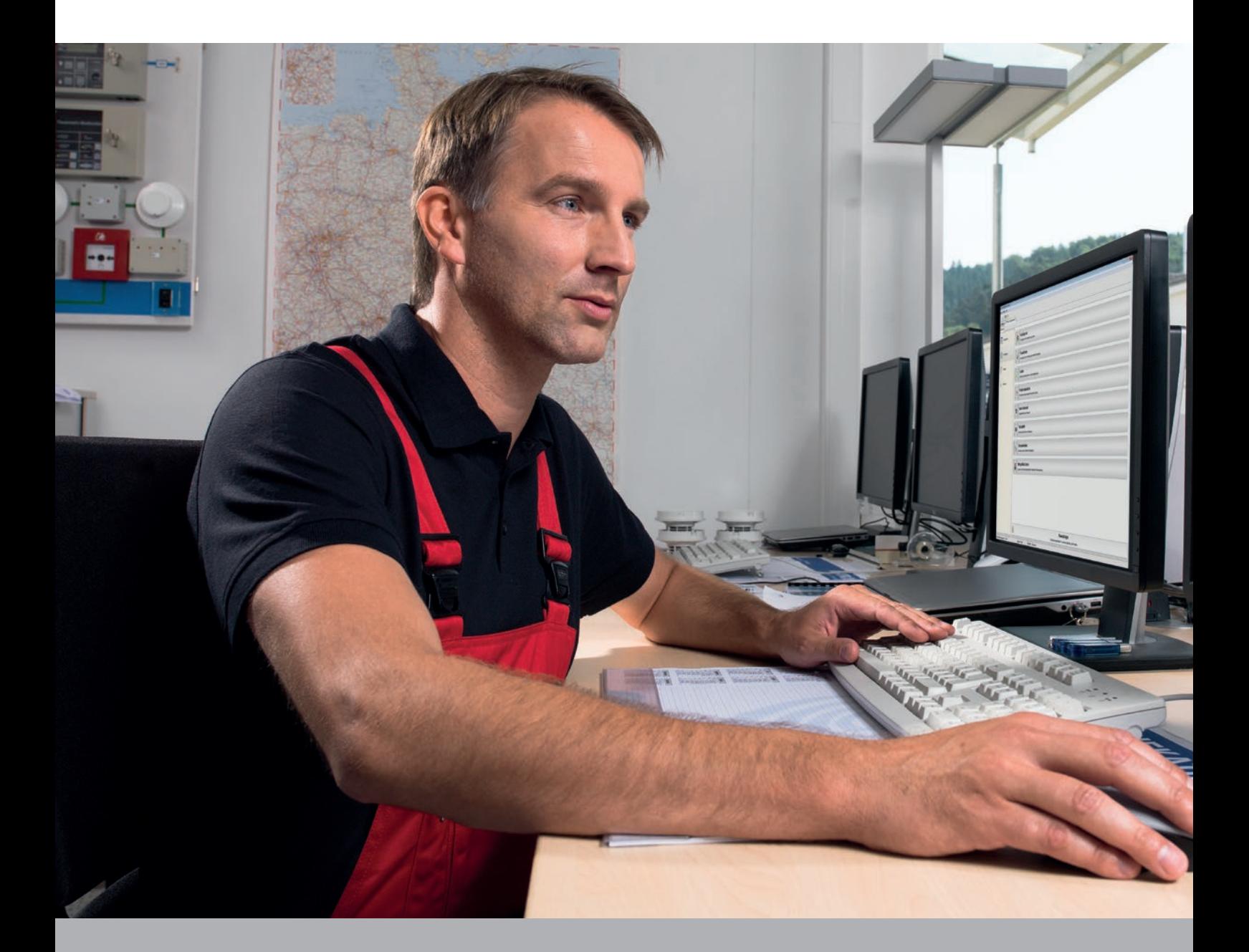

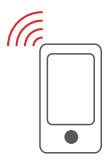

#### **HEKATRON Remote Mobile für Errichter und Betreiber**

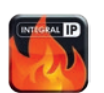

ermöglicht den ortsunabhängigen, gesicherten Zugriff auf das Bedienfeld der BMZ in Echtzeit über mobile Endgeräte (App) zur Anzeige und Bedienung.

- Push-Benachrichtigung durch die App bei sämtlichen Anlagenereignissen: Definition, welcher Nutzer Alarme, Störungen oder sonstige Meldungen angezeigt bekommen soll
- Betriebssysteme: iOS, Android und Windows Phone
- Nur in Kombination mit dem HEKATRON Remote Dienst anwendbar

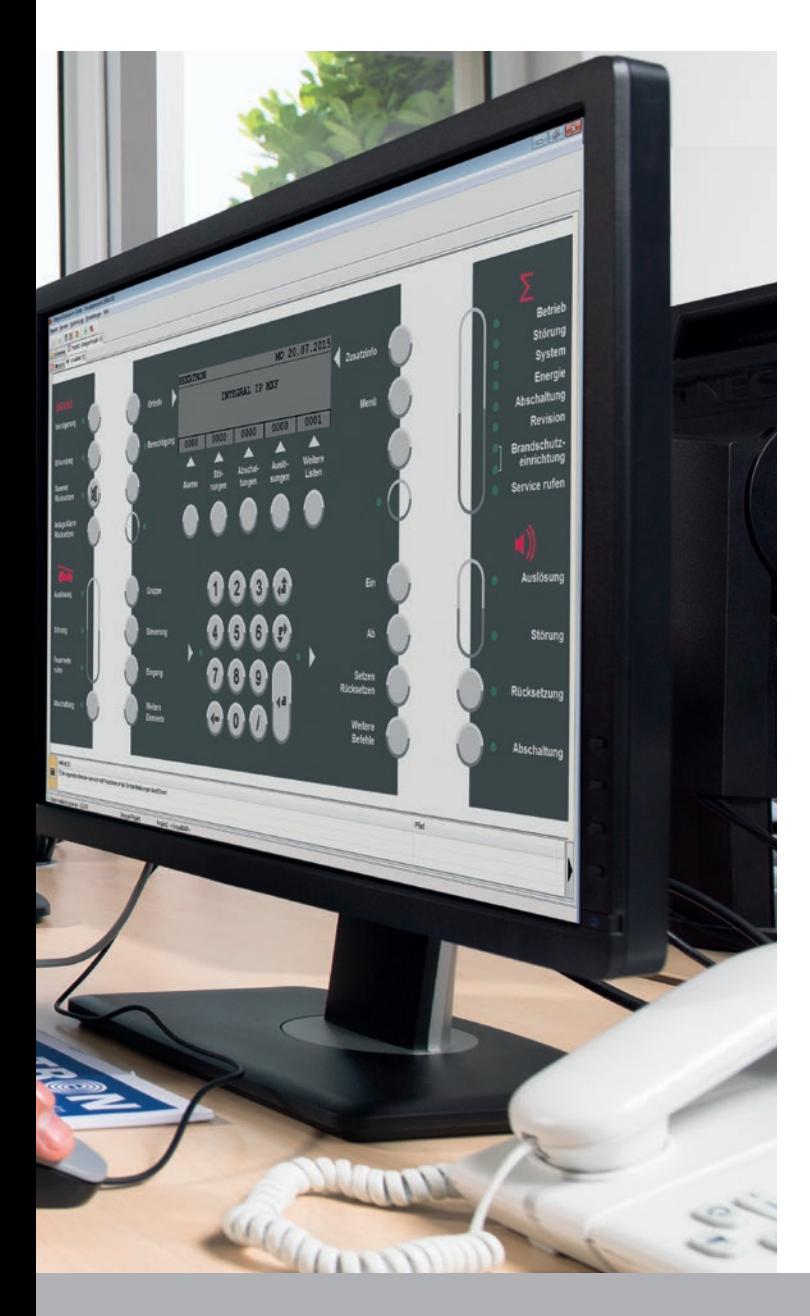

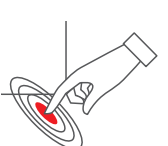

#### **HEKATRON Remote VirtualMAP für Errichter und Betreiber**

ermöglicht den ortsunabhängigen, gesicherten Zugriff auf das Bedienfeld der BMZ über PC und Laptop zur Anzeige und Bedienung.

- Als abgesetztes, virtuelles Bedienfeld einsetzbar (z. B. für Pforte oder Leitstelle)
- Kann auch mit kundeneigenen Lösungen eingesetzt werden

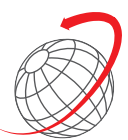

#### **HEKATRON Remote Browser für Errichter und Betreiber**

ermöglicht den ortsunabhängigen, gesicherten Zugriff über einen Internet-Browser zur Anzeige und Bedienung.

- Unabhängig vom Betriebssystem
- Nur in Kombination mit dem HEKATRON Remote Dienst anwendbar

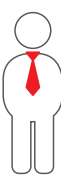

#### **HEKATRON Remote Professional für Errichter**

ermöglicht den vollumfänglichen und ortsunabhängigen Zugriff auf die Software der BMZ in Echtzeit über PC und Laptop zur Anzeige, Bedienung und Programmierung.

- Zusätzlicher Zugriff auf das Bedienfeld der BMZ (Remote VirtualMAP)
- Kann auch mit kundeneigenen Lösungen eingesetzt werden

*»Mit HEKATRON Remote können wir unseren Kunden einen absolut zuverlässigen und hochprofessionellen Service anbieten. Darüber hinaus werden Fahrzeiten deutlich eingespart und unsere Techniker können genau da eingesetzt werden, wo sie gebraucht werden – nämlich nicht auf der Straße, sondern am Ort des* 

*Geschehens.«* Rainer Peppe, peppe elektrotechnik GmbH & Co. KG

#### **HEKATRON Remote Dienst**

Die Webservice-Plattform bietet alle notwendigen Komponenten, um über PC oder mobile Endgeräte eine Verbindung zur Integral IP Brandmelderzentrale aufzubauen. Die Verbindung erfolgt verschlüsselt und entspricht höchsten und modernsten Sicherheitsstandards.

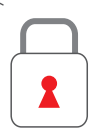

#### **Sicherheit**

- Mehrstufiges Sicherheitskonzept über https und VPN mit Zertifikatsauthentifizierung
- Geografische Einschränkung des Zugriffs möglich (z. B. nur auf das Betriebsgelände)
- Gezielte Berechtigungsfreigaben von einzelnen Benutzern oder ganzen Benutzergruppen
- Dokumentation sämtlicher Zugriffe und Ereignisse

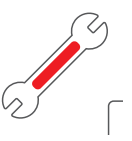

#### **Funktionen**

- Kostenlose E-Mail-Adresse für verschlüsselten E-Mail-Versand
- Flexible Einstellung der zu meldenden Ereignisse an frei definierbare Verteiler via Push-Nachricht oder E-Mail
- Beschriftung der frei programmierbaren Tasten und LEDs zur Anzeige am Bedienfeld auf mobilen Endgeräten
- Zugang und Konfiguration über mobile Endgeräte mit App und Browser

## **S** IHR VORTFIL:

#### **Alles aus einer Hand …**

Hekatron bietet den Rundum-Service: Hardware, Software und Dienstleistung aus einer Hand direkt vom Hersteller.

#### **… und trotzdem flexibel**

Je nach Kundenanforderung kann HEKATRON Remote auch mit eigener Hard- und Software eingesetzt werden: offen, flexibel und modular.

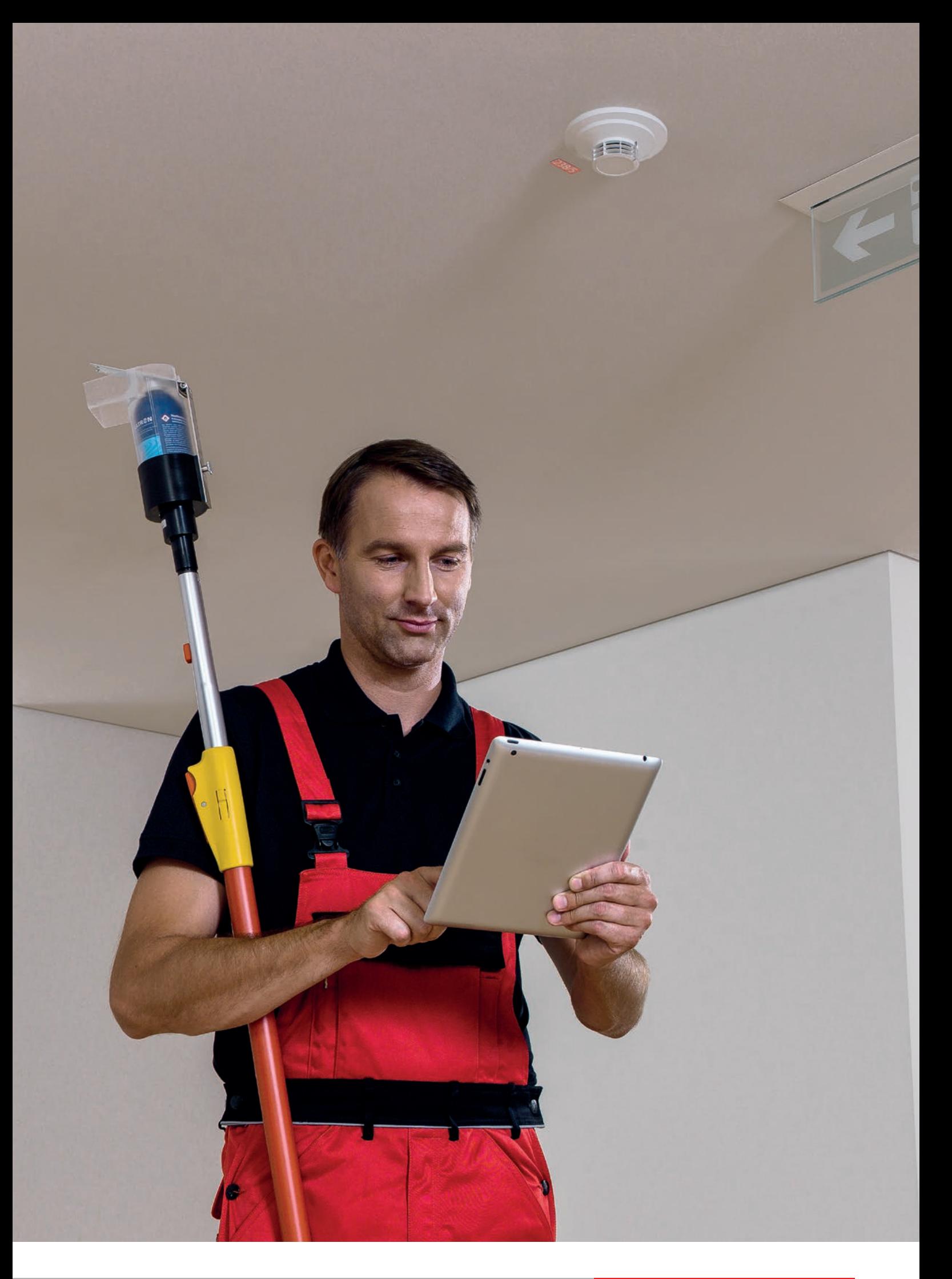

## **Sicherheit**

Sicherer Zugriff aus der Ferne durch mehrere Sicherheitsstufen

Mehrstufiges Sicherheitskonzept (nach DIN VDE 0833-1) durch verschiedene Identifizierungsschritte und -möglichkeiten, die individuell mit dem Betreiber abgestimmt werden können.

#### INTEGRAL IP SOFTWARE (IAC):

#### **Dongle-Identifizierung (USB-Dongle) als Zugangsschutz zur Software**

- Personalisierter Zugang zur Software und zu den entsprechenden Projekten
- Nur Hekatron-geschulte Facherrichter bekommen einen Dongle
- Dongle-Sperrung bei Verlust möglich

#### **Passwortschutz einzelner Projektdateien (optional)**

• Optionaler Passwortschutz projektbezogener Zentralenprogrammierungen innerhalb der Software: Schutz vor Fremdzugriffen Dritter

#### **Benutzeridentifizierung als Zugangsschutz zum VirtualMap innerhalb der Software**

• Zuweisung unterschiedlicher Ansichten und Einstellungen auf verschiedene Nutzer: Definition, welcher Nutzer welche Meldungen angezeigt bekommen soll

- Schutz vor unberechtigtem Zugriff auf die Bedienung der BMZ über das virtuelle Bedienfeld der Software
- Verschiedenen Nutzern und Nutzergruppen können unterschiedliche Codes zugeordnet werden, die wiederum mit definierten Zugriffsrechten verknüpft werden können: Verwaltung der Nutzerzugänge über die Software

#### **Dokumentation im Projektverlauf**

- Sämtliche Änderungen am Projekt mit Grund, Datum und Dongle-ID werden im Projektverlauf festgehalten
- Es können keine Änderungen daran vorgenommen werden
- Änderungsliste wird vollständig und zugriffsgeschützt von der Zentrale ein- und ausgelesen

#### HEKATRON REMOTE DIENST (VPN):

#### **Mehrstufiges Sicherheitskonzept über https und VPN mit Zertifikatsauthentifizierung**

- Verschlüsselte und somit extrem sichere Übertragung des ein- und ausgehenden Datenverkehrs zwischen Teilnehmern
- Schutz vor Manipulation, Ausspähen sowie dem Mitlesen oder Aufzeichnen von Inhalten durch Dritte

#### **Umfangreiche Benutzer- und Berechtigungsverwaltung**

• Gezielte Freigabe, wer mit welchem Zugang (Mobile oder Professional) und welchen Rechten (Bedienen oder Programmieren) auf welche Kunden und Projekte zugreifen kann

#### HEKATRON REMOTE DIENST

#### BRANDMELDER-**ZENTRALE**

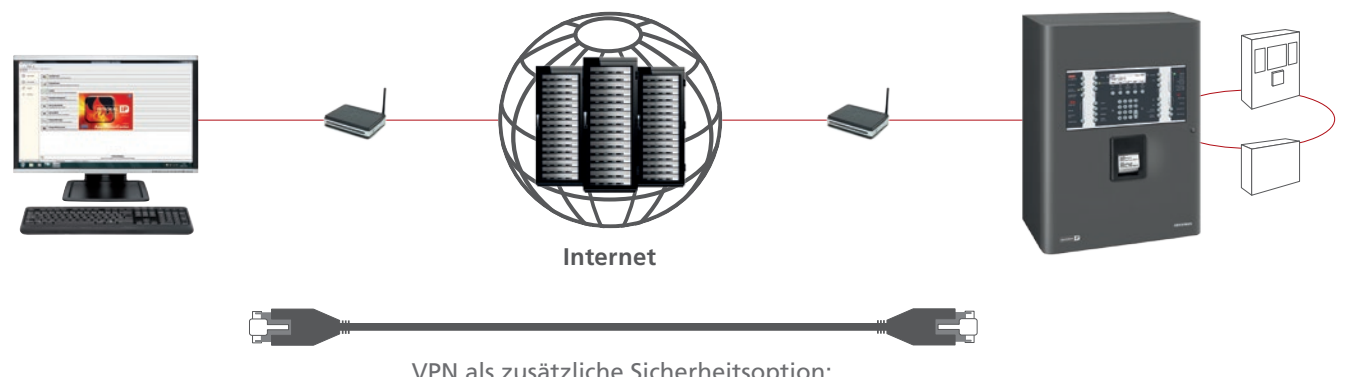

VPN als zusätzliche Sicherheitsoption: vergleichbar mit einem langen *Patchkabel*

#### BRANDMELDERZENTRALE:

#### **Geografische Einschränkung des Zugriffs über HEKATRON Remote Mobile möglich**

- Der Betreiber bestimmt den Radius, in dem ein Zugriff über die App möglich ist
- Verschiedene App-Nutzer können dem Radius zugewiesen werden

#### **Dokumentation sämtlicher Verbindungen und Ereignisse**

• Der Dienst dokumentiert anhand der Benutzer-Logfiles sämtliche Remote-Verbindungen übergreifend über alle Ihre Projekte und Kunden

#### **Verschlüsselte E-Mail-Benachrichtigung**

- In Kombination mit dem HEKATRON Remote Dienst kann die Integral IP Ereignismeldungen als verschlüsselte E-Mails übertragen
- Schutz vor Datenmissbrauch

#### **Benutzeridentifizierung und Einstellung verschiedener Freigabeszenarien**

• Gezielte Berechtigungsfreigaben und -szenarien einstellbar: 1. Nach Freigabe: Der Zugriff wird erst nach lokaler Freigabe ermöglicht

 2. Nie: Es werden keine Rechte erteilt

 3. Sofort: Sofortiger und uneingeschränkter Zugriff

• Diese drei Freigabestufen lassen sich auf folgende vier Bereiche anwenden: Bedienung, Firmware Download und Konfiguration der Zentrale sowie Servicefunktionen

#### **Codeeingabe zur Bedienfeldfreigabe**

- Schutz vor unberechtigtem Zugriff auf die Bedienung der BMZ
- Nach Autorisierung anhand des Codes kann der Nutzer die für ihn vorgesehenen Einstellungen tätigen
- Dokumentation der Änderungen über das Bedienfeld erfolgt im Ereignisspeicher

#### **Dokumentation über Ereignisspeicher**

- Nachweis und Dokumentation sämtlicher Ereignisse und Zugriffe im Ereignisspeicher der BMZ
- Speicherung von bis zu 65.000 Einträgen: lückenlose Nachvollziehbarkeit der Historie

#### **Aktuellste Projektdokumentationen jederzeit verfügbar**

- Automatische Erstellung aktuellster Projektdaten: Meldergruppenverzeichnis, Strangschema und Auflistung der Anlagenteile
- Die aus der Integral IP generierte Projektdokumentation liefert die Basis für die Dokumentation nach DIN-Norm

#### **Passwortschutz der Zentralenprogrammierung (optional)**

• Ein optionaler Passwortschutz verhindert das Auslesen und Verändern der Zentralenprogrammierung

## Integral Application Center

Leistungsmerkmale der Integral IP Software (IAC)

Die Software bietet dem Anwender umfassende Möglichkeiten, auf die Brandmelderzentrale und ihre Peripherie zuzugreifen, sie zu bedienen und zu analysieren. Zudem gewährleistet sie eine komfortable und sichere Bedienung der Zentrale und sorgt mit ihrer einheitlichen Oberfläche für hohe Benutzerfreundlichkeit bei allen Integral IP Zentralen.

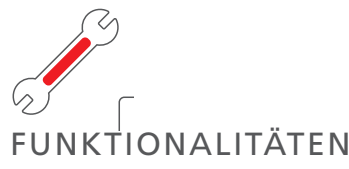

#### **Auslesen technischer Zustände**

Alle Teilnehmer (gesamte BMZ-Peripherie: Melder, Sirenen, Module) können auf ihren technischen Zustand hin analysiert werden.

## **V IHR VORTEIL:**

- Bestimmung des empfohlenen Meldertauschzeitpunkts anhand der ausgelesenen Melderverschmutzung und Betriebszeit
- Sämtliche Zustände (Störungen, Ausfälle, Stati) aller Teilnehmer auf dem Ring der BMZ können identifiziert und lokalisiert werden

#### **Vergleichen von Teilnehmerdaten**

Sämtliche Daten der Teilnehmer können mithilfe eines Softwaretools über einen bestimmten Zeitraum hinweg verglichen und ausgewertet werden.

### **IHR VORTEIL:**

• Veränderungen in der Melderumgebung können analysiert werden. Somit kann bei auffälligen Veränderungen entsprechend entgegengewirkt werden.

#### **Flexibles Benachrichtigungskonzept**

Meldungen werden direkt über die Zentrale als E-Mail versendet, wobei der Verteilerkreis und die zu meldenden Störungen und Ereignisse individuell konfiguriert werden können.

### **IHR VORTEIL:**

- Unmittelbare Reaktionsfähigkeit der zuständigen Personen
- In Kombination mit HEKATRON Remote können sogar Push-Nachrichten direkt auf das mobile Endgerät gesendet werden

#### **Komplexe Steuerungsabläufe**

Mithilfe der Software können komplexe Steuerungsabläufe (boolesche Definition) programmiert und simuliert werden. In diesem Fall fungiert die Integral IP als Steuerungselement, das die Koordination verschiedenster Abläufe übernimmt.

### IHR VORTEIL:

- Ein Beispiel zur Programmierung: Bei einem Alarm im Serverraum muss alles heruntergefahren werden, zuvor soll jedoch ein komplettes Daten-Backup erfolgen. Erst nachdem die Zentrale das erfolgreiche Backup, das sie selbst ausgelöst hat, zurückgemeldet bekommt, schaltet sie den Server ab.
- Die Simulation und damit Überprüfung der korrekten Funktion solch häufig komplexer Logikgatter erfolgen direkt im Programm, damit im Ernstfall alles reibungslos abläuft

#### **Einfaches Handling der Projektdaten**

#### **V IHR VORTEIL:**

- Sämtliche Projektdaten (optional passwortgesichert) können ausgelesen, bearbeitet und wieder in die Zentrale eingespielt werden
- Beschreibende Texte der Anlagenperipherie (Kundentexte) können ohne Neustart der Zentrale geändert werden

#### **Team Viewer als Add-on**

Als zusätzliche Serviceleistung ist bei der Installation der Integral Software der »Team Viewer« mit dabei.

#### Ø **IHR VORTEIL:**

- Mithilfe dieses Services kann nach Freigabe des Anwenders per Fernzugriff auf den Service-PC vor Ort zugegriffen und Hilfestellung geleistet werden
- Der Zugriff kann sowohl durch einen Errichter-Kollegen als auch durch den Hekatron Support erfolgen

*»Selbst aus der Ferne funktionieren Bedienung und Programmierung der Anlage über den PC genau so, als*  Würde man direkt davor stehen.« Oliver Seidel, Heldele GmbH

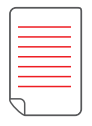

DOKUMENTATION

#### **Automatische Erstellung von Wartungsprotokollen**

Auf Basis des Ereignisspeichers werden Inspektions- und Wartungsprotokolle (inkl. Datum und Anzahl der Auslösungen) automatisch erstellt (bis zu 65.000 Einträge können gespeichert werden).

#### **IHR VORTEIL:** C)

• Wartungsprotokolle liefern eine Übersicht über geprüfte und nicht geprüfte Melder

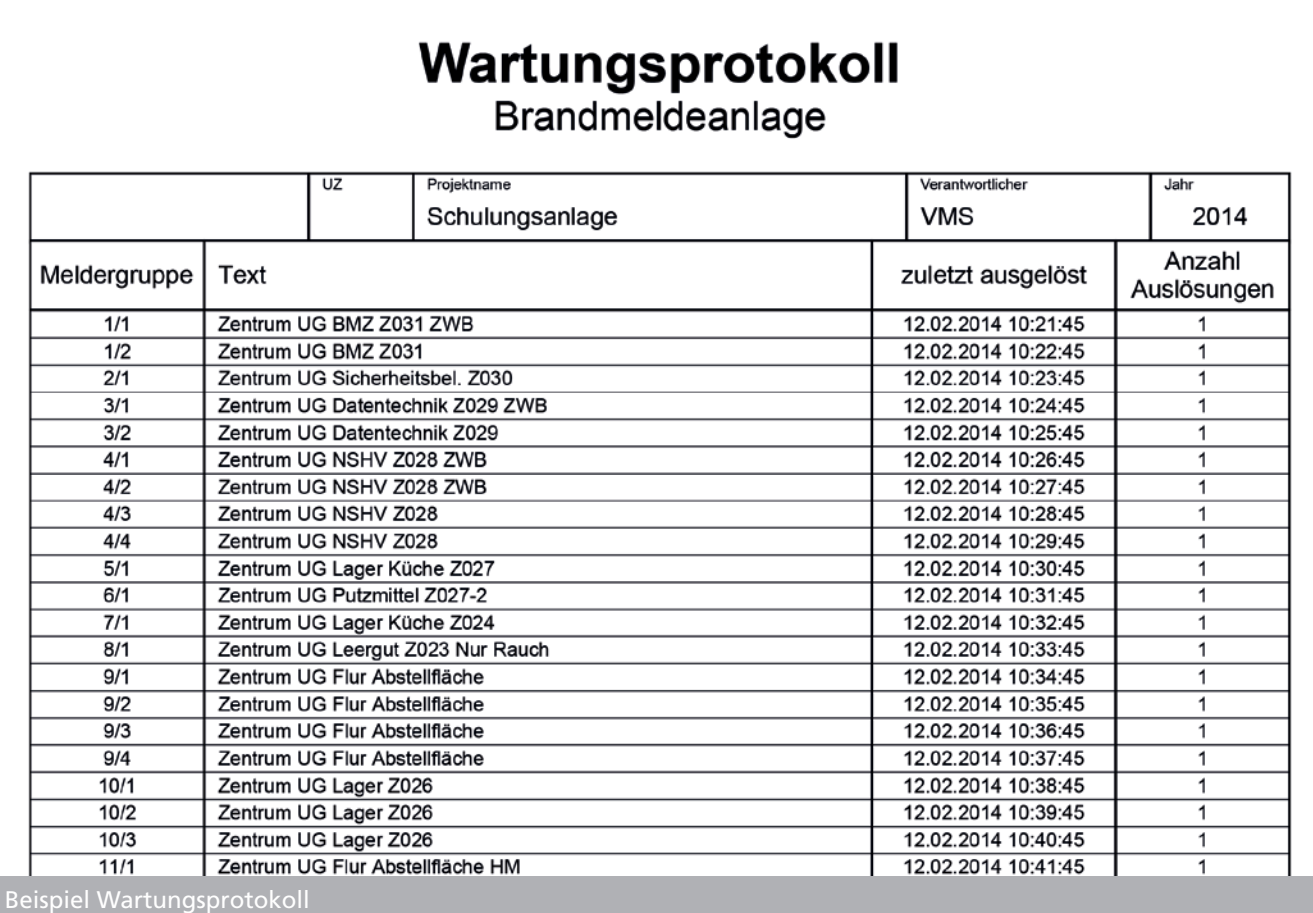

#### **Automatische Erstellung von Projektdokumentationen**

Anhand vorhandener Projektdaten werden automatisch übersichtliche Dokumentationen in Form von Grafiken und Auflistungen erstellt.

### **V IHR VORTEIL:**

- Meldergruppenverzeichnis
- Strangschema
- Auflistung der Anlagenteile
- Import zusätzlicher Unterlagen (z. B. Datenblatt, Bedienungsanleitung) in die Software der Zentrale: alle relevanten Unterlagen jederzeit für verschiedene Techniker zugänglich
- Die aus der Integral generierte Projektdokumentation liefert die Basis für die Dokumentation nach DIN-Norm

#### **Ereignisspeicher**

Dokumentation sämtlicher Ereignisse inkl. aller Zugriffe (bis zu 65.000 Einträge können gespeichert werden)

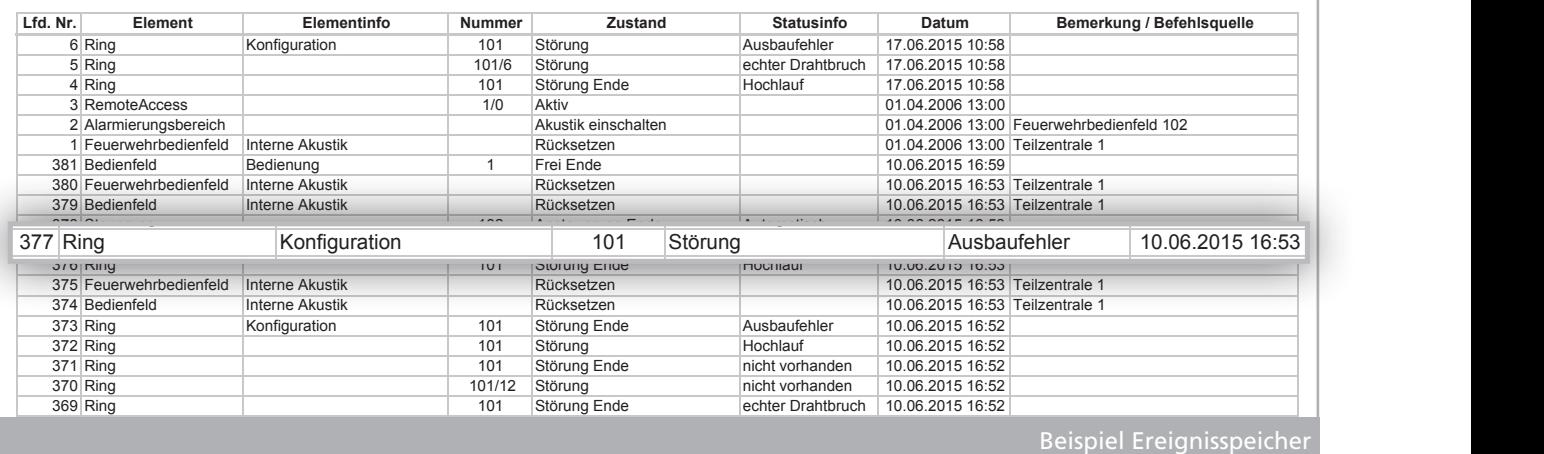

366 Feuerwehrbedienfeld Interne Akustik Rücksetzen 10.06.2015 16:51 Teilzentrale 1

369 Ring 101 Störung Ende echter Drahtbruch 10.06.2015 16:52

 $\overline{a}$ 

 $\overline{a}$ 

 $\overline{a}$ 

 $\overline{a}$ 

 $\overline{a}$ 

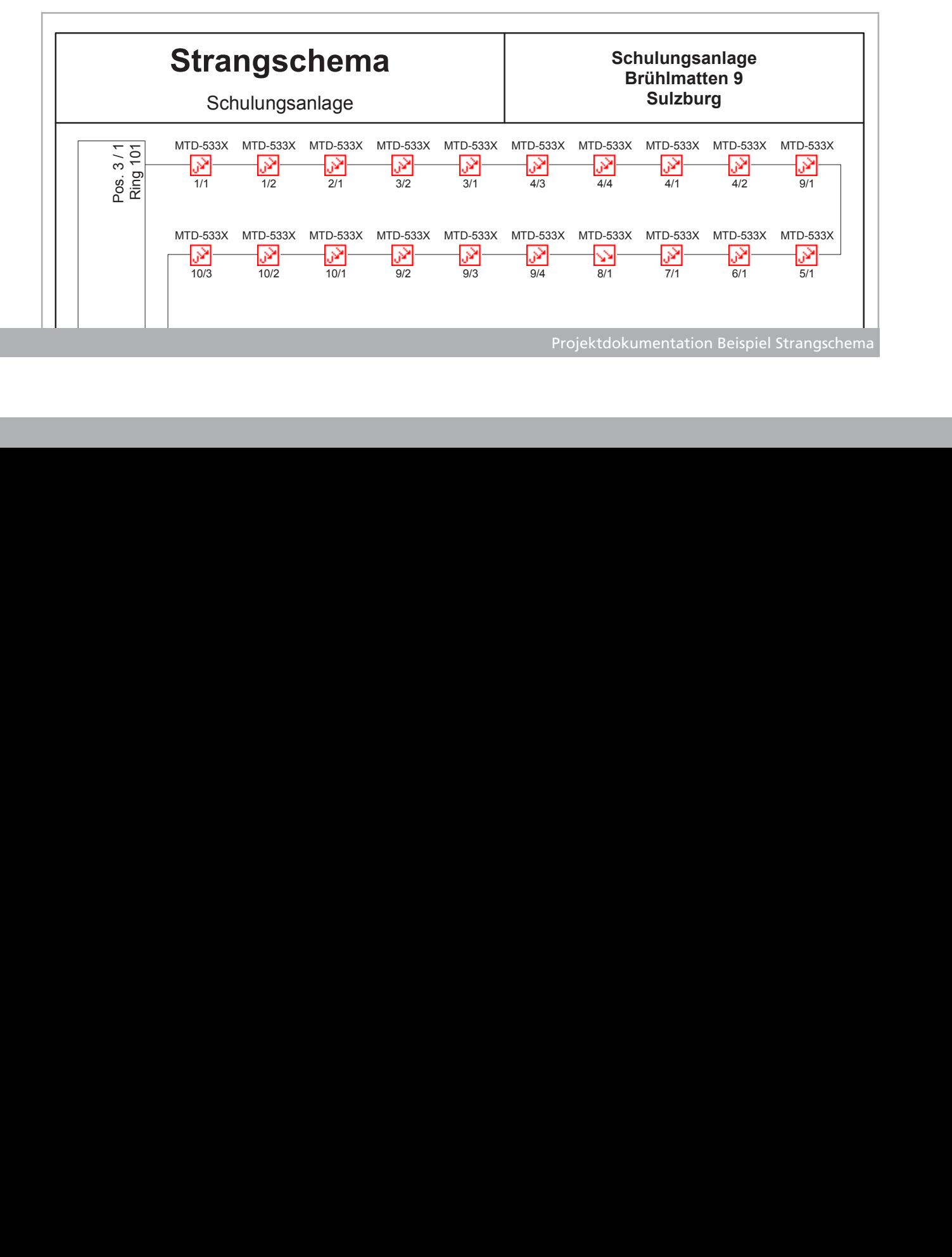

 $\overline{a}$ 

 $\overline{a}$ 

 $\overline{a}$ 

 $-555$ 

 $\overline{a}$ 

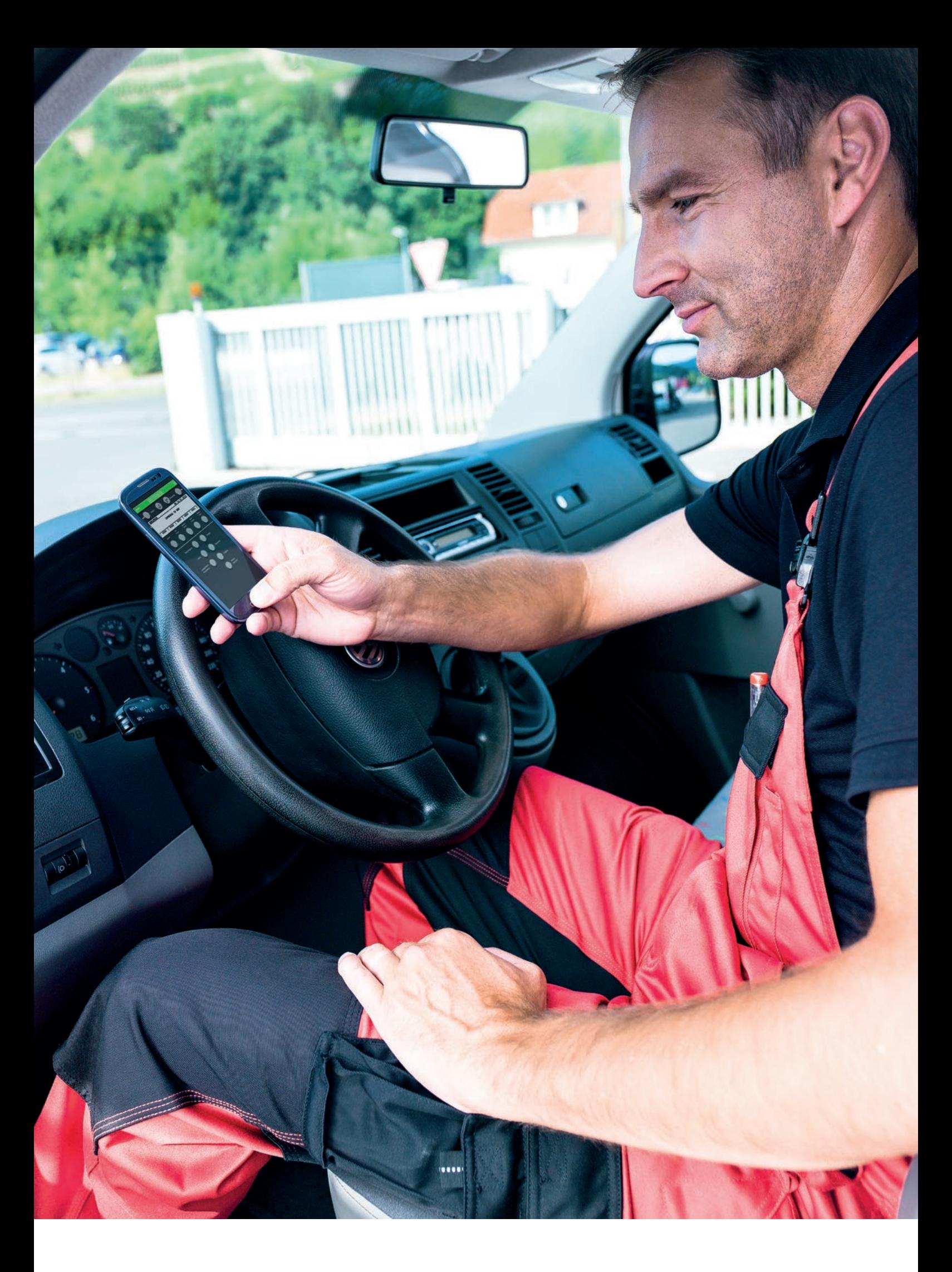

## Inbetriebnahmeunterstützung

Im Neubau

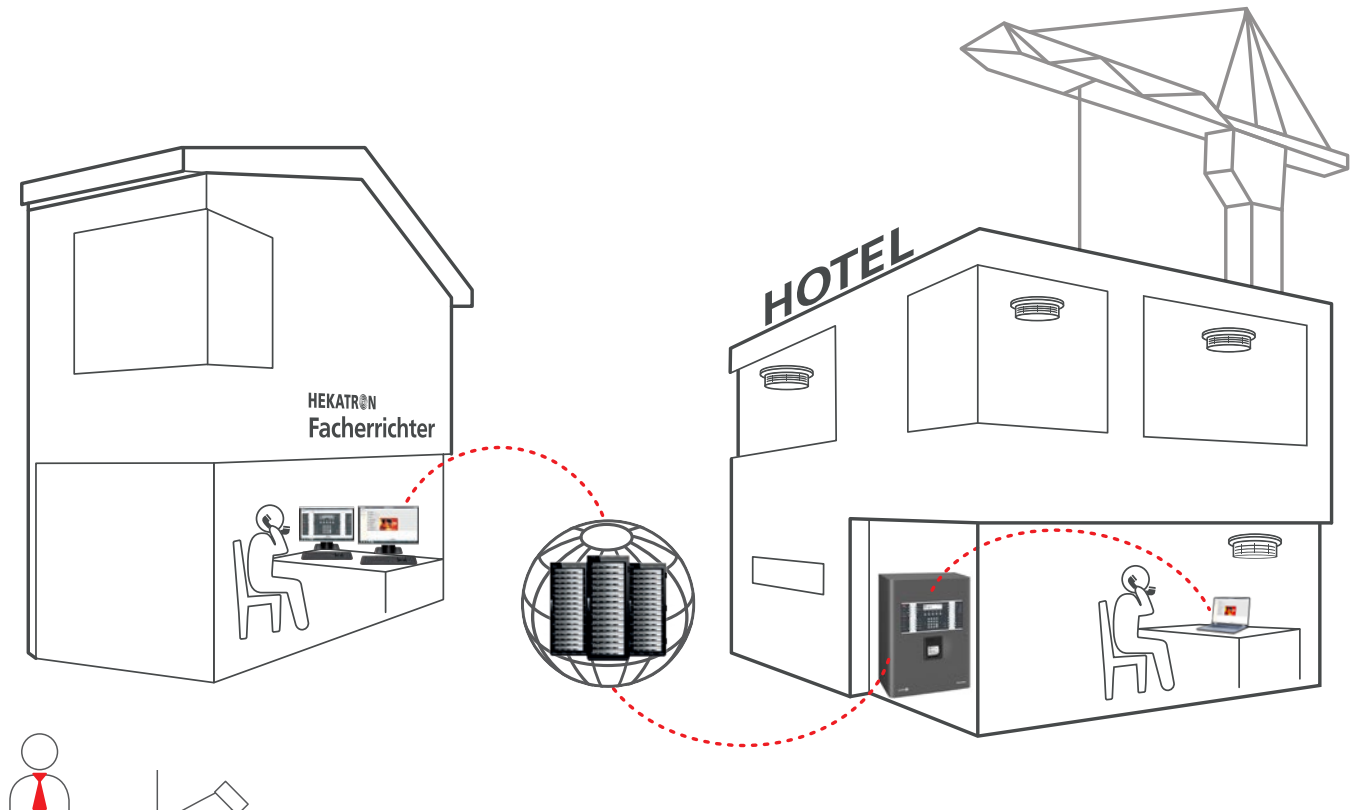

#### IHR VORTEIL **mit HEKATRON Remote Professional inkl. Remote VirtualMap:**

- Optimierter Technikereinsatz:
	- Ortsunabhängige Unterstützung vom Spezialisten für den Techniker vor Ort
	- Teilinbetriebnahmen können komplett aus der Ferne vorgenommen werden
- Überwachung des Probelaufs nach Inbetriebnahme aus der Ferne und ggf. Anpassung der Programmierungen
- Zugriff aus der Ferne auf sämtliche Unterlagen, die für die Übergabe der Anlagendokumentation benötigt werden

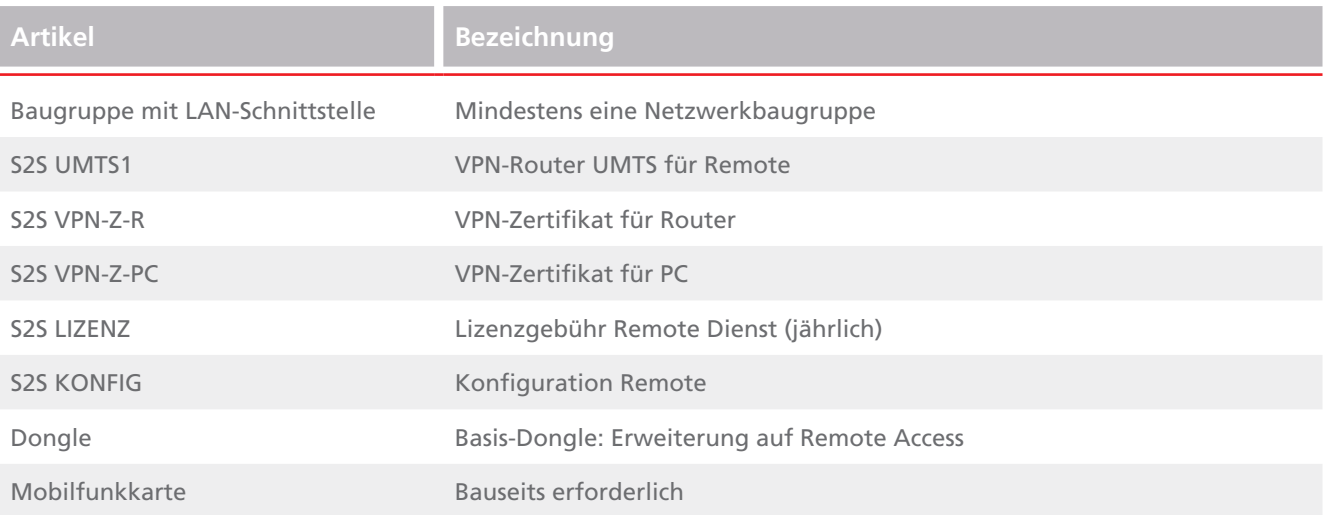

## Wartungsunterstützung

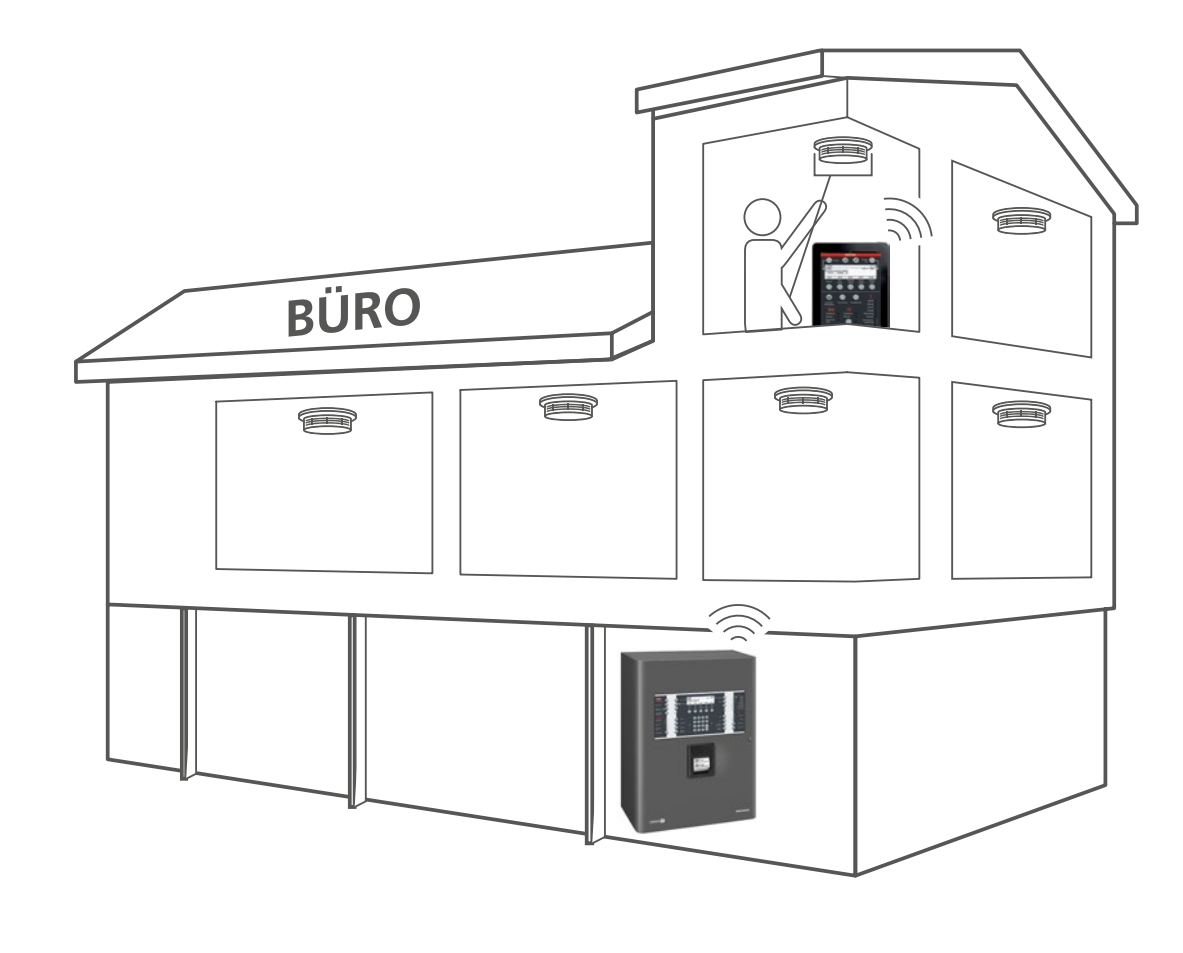

# lle

### IHR VORTEIL **mit HEKATRON Remote Mobile:**

- Revision der Meldergruppen kann direkt vor Ort im Meldebereich gestartet und beendet werden
- Direkter Abgleich der geprüften Teilnehmerdaten
- Direkte und kurzzeitige Ansteuerung der Brandfallperipherie vor Ort
- Unterwegs im Haus mit dem Bedienfeld der Zentrale in der Hand

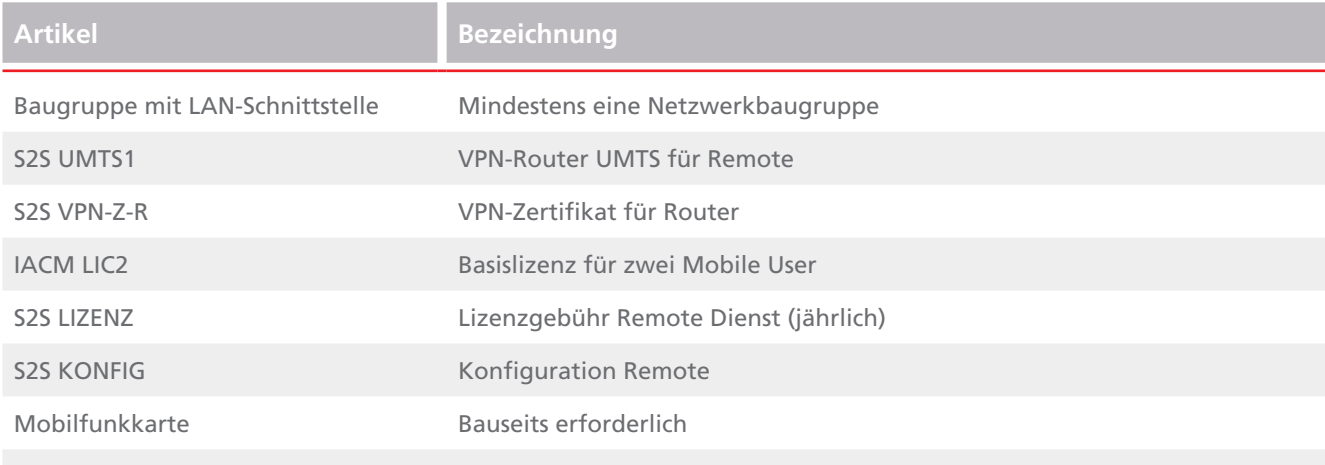

## Serviceunterstützung

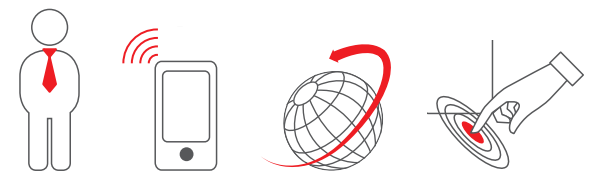

#### IHR VORTEIL **mit HEKATRON Remote Professional, Mobile, Browser und VirtualMap:**

- Soforthilfe im Störungsfall durch ortsunabhängigen Zugriff auf die Anlagen
- Maximale Sicherheit und maximaler Service für Ihre Kunden: Betreuung der Brandmeldeanlage, als wären Sie vor Ort
- Unmittelbare Fehleranalyse und Einleiten von Gegenmaßnahmen: Techniker kann den Kunden gezielt zur Fehlerbehebung anleiten
- Zugriff auf schwer zugängliche Anlagen
- Der Dokumentationsassistent protokolliert sämtliche Ereignisse und erstellt automatisch ein Wartungsprotokoll, auf das aus der Ferne zugegriffen werden kann

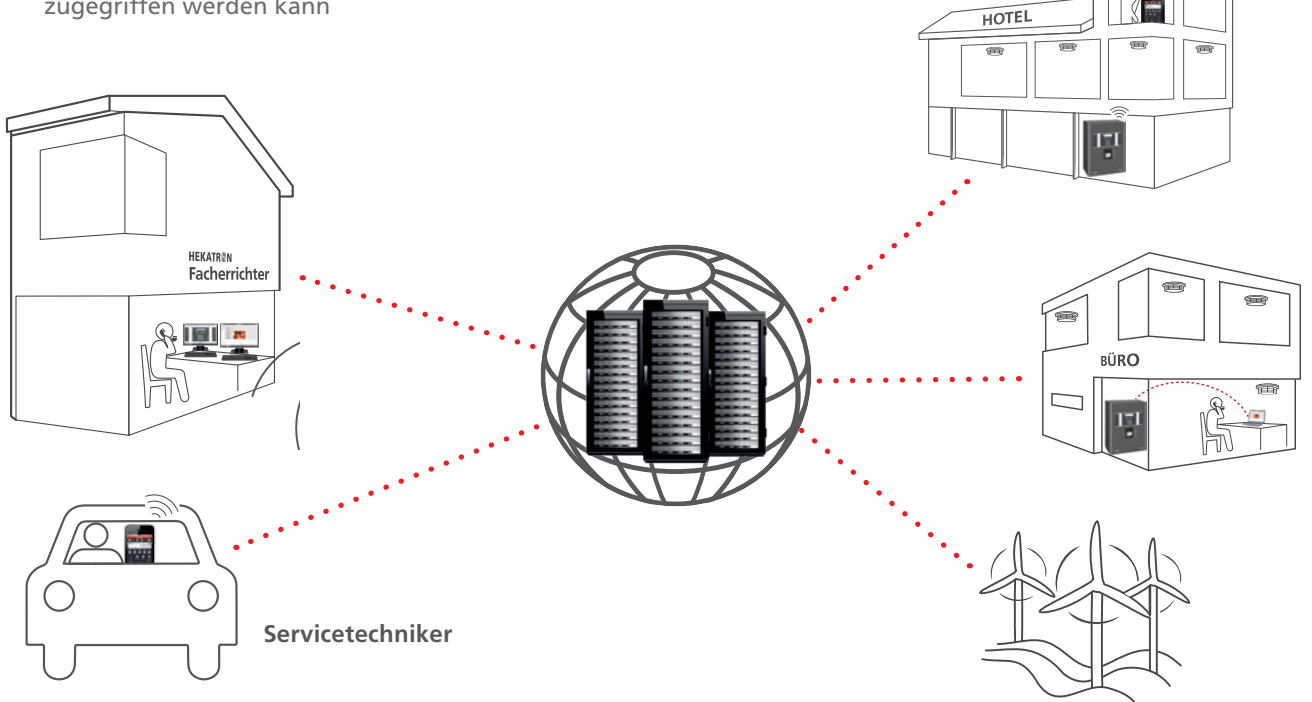

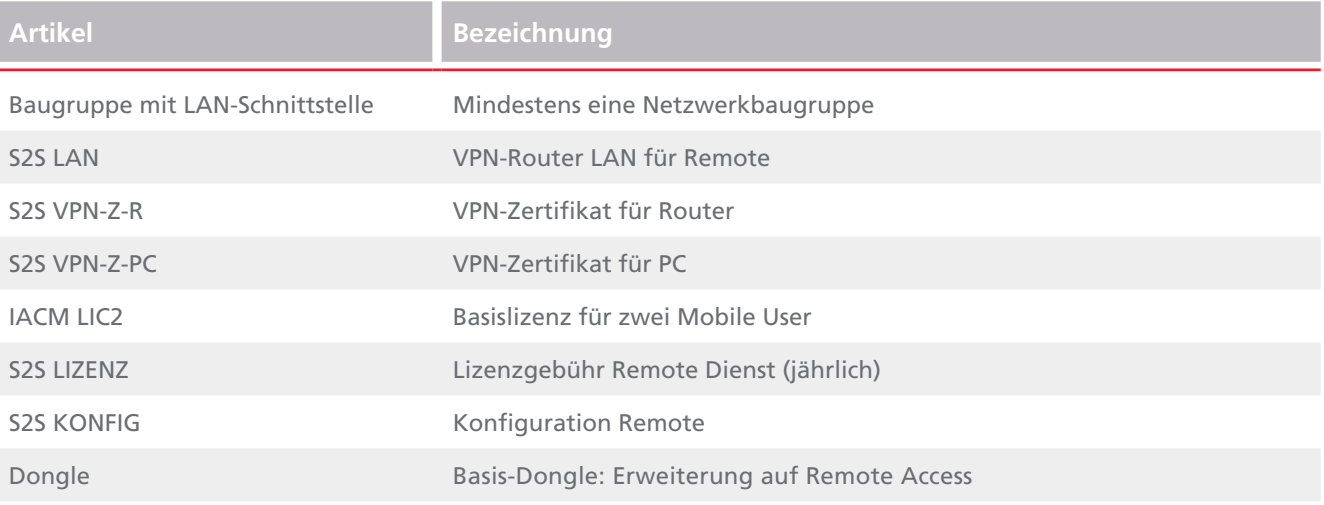

*»Auch von unseren Kunden wird HEKATRON Remote teilweise sogar mehrmals in der Woche genutzt. Hierbei werden insbesondere die Zeitersparnis und damit verbunden das effizientere Arbeiten als großer Vorteil hervorgehoben.«* 

Stefan Schneider, Büttner Sicherheitstechnik GmbH

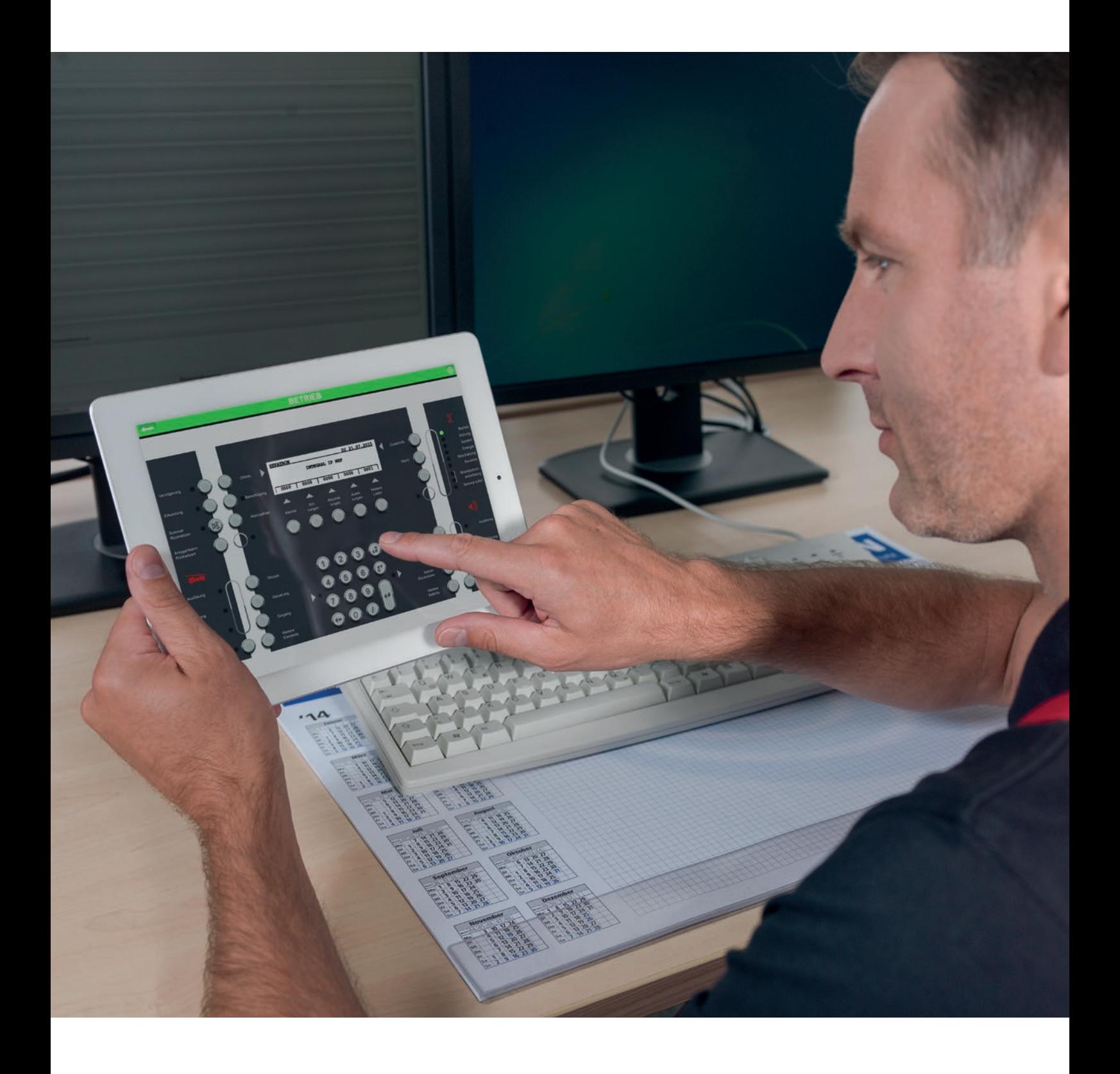

## Einsatzgebiete

HEKATRON Remote kann in den verschiedensten Anwendungen zum Einsatz kommen; generell gibt es keine Einschränkungen in Bezug auf die Einsatzgebiete. Im Folgenden ein paar Beispiele, bei denen HEKATRON Remote dem Nutzer einen essenziellen Mehrwert bietet.

#### **Unternehmen mit Filialstruktur, z. B.:**

- Kliniken
- Hotel- und Lebensmittelketten
- Bahnstationen
- Universitäten mit dezentraler Campusstruktur

**V IHR VORTEIL:** Überregionale, zentrale Objektbetreuung möglich

#### **Schwer zu erreichende Objekte, z. B.:**

- Bohrinseln
- Mobilfunkstationen
- Windkraftanlagen

### **U IHR VORTEIL:**

Überwachung und Bedienung aus der Ferne möglich

#### **Schwer zugängliche Objekte, z. B.:**

- Sicherheitstrakte
- Verteiler- und Verdichterstationen
- Chemiefabriken

#### **S IHR** VORTFIL:

Überwachung und Bedienung aus der Ferne möglich

#### **Extreme Umgebungen und unvorhersehbare Störgrößen, z. B.:**

- Recyclingbetriebe
- Stallungen
- Großküchen
- Wäschereien

### **IHR VORTEIL:**

Anpassungen der Anlage können kurzfristig aus der Ferne vorgenommen werden

**Große Industrieunternehmen mit eigener Werkfeuerwehr/technischer Abteilung**

#### **IHR VORTEIL:**

Optimiertes Informationsmanagement auf dem Betriebsgelände

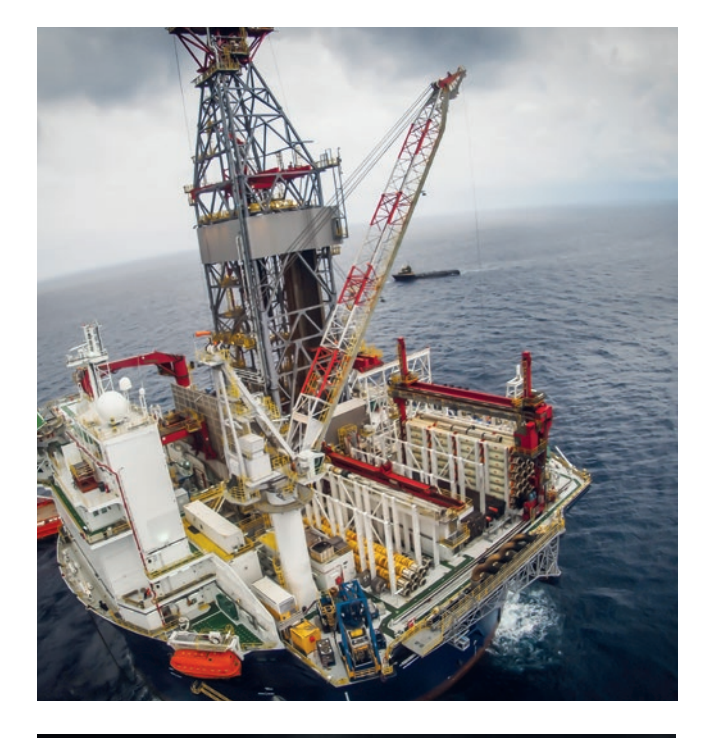

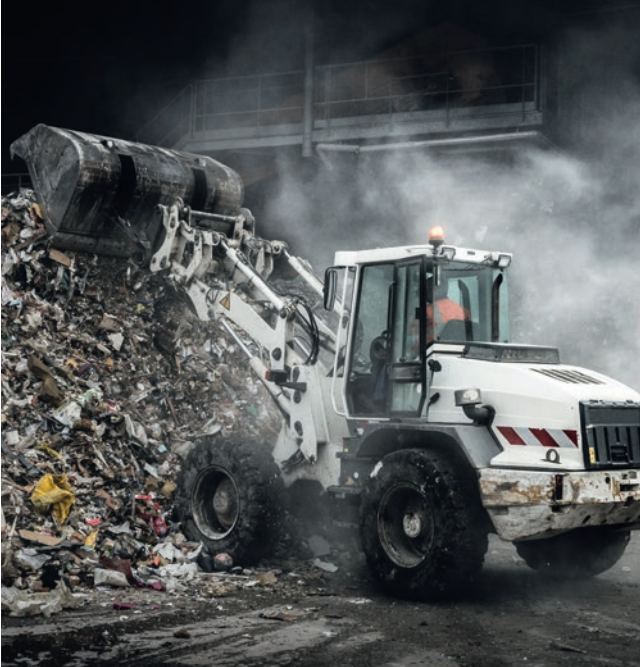

## Weitere Informationen und Links

Interessieren Sie sich für weitere Informationen rund um das Thema HEKATRON Remote? Dann wenden Sie sich bitte an Ihren zuständigen Außendienst, an unsere Hotline oder nutzen einen der folgenden Verweise.

#### **HEKATRON Remote Poster**

Die wichtigsten Informationen rund um das Thema HEKATRON Remote haben wir Ihnen noch einmal in einer Übersicht zusammengefasst. Unter folgendem Link können Sie sich das Poster herunterladen:

www.hekatron.de/remote

#### **Hekatron Seminare**

Seminare zum Thema HEKATRON Remote oder anderen Schwerpunkten finden Sie unter:

www.hekatron.de/seminare

#### **HEKATRON Remote Demoanlage**

Um sich einen ersten Eindruck zu verschaffen, können Sie sich über den HEKATRON Remote Browser mit dem angegeben Link das Bedienfeld unserer Demoanlage anzeigen lassen:

<https://www.s2service.com/iac20desktop> Benutzer: demoDE Passwort: demo

#### **HEKATRON Remote App**

Die HEKATRON Remote Mobile App ist für alle drei Betriebssysteme verfügbar: iOS, Android und Windows Phone. Zum Download der App folgen Sie einfach dem angegebenen QR-Code.

#### **ZVEI-Merkblatt**

In Zusammenarbeit mit Hekatron und anderen Mitgliedern des Ad-hoc-Arbeitskreises APP im Fachverband Sicherheit ist die Unterlage "ZVEI Merkblatt für die Interaktion mobiler Endgeräte mit Brandmelderzentralen über IP-Netze" entstanden. Dieses Merkblatt können Sie sich herunterladen unter:

www.hekatron.de/remote

Alle Downloads und Informationen rund um das Thema HEKATRON Remote finden Sie auf unserer Website:

www.hekatron.de/remote

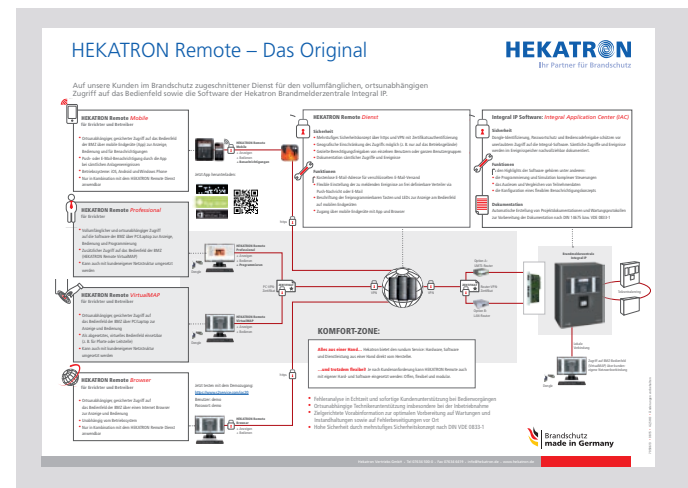

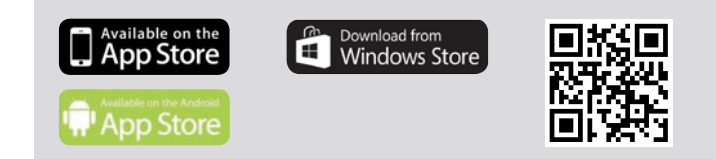

## Sicherheit – ein menschliches Grundbedürfnis

Hekatron konzentriert seit über 50 Jahren ihre ganze Erfahrung, Kompetenz und Innovationskraft darauf, Systeme für den vorbeugenden technischen Brandschutz zu entwickeln und zu produzieren.

Sicherheit – ein menschliches Grundbedürfnis, dessen wir uns annehmen, ebenso wie die weiteren Tochterunternehmen der familiengeführten Securitas Gruppe Schweiz.

**Unser Lieferprogramm, produziert auf höchstem Qualitätsniveau made in Germany, umfasst:**

- Brandmeldeanlagen
- Sonderbrandmeldetechnik
- **Ansteuerung von Feuerlöschanlagen**
- Feststellanlagen für Feuerschutzabschlüsse
- Rauchfrüherkennung in raumlufttechnischen Anlagen
- **Universelle Managementsysteme**
- Rauchwarnmelder und Funkvernetzungsmodule
- **Speziallösungen**

### **Hekatron Vertriebs GmbH**

Brühlmatten 9 79295 Sulzburg

Telefon 07634 500-0 Fax 07634 6419

Ein Unternehmen der Securitas Gruppe Schweiz

info@hekatron.de www.hekatron.de